# Introduction to JavaScript

"The worst widely used language out there in the world" - GT

Sam Cohen February 15, 2024 CMSC 383 Databases

# Overview: What is JavaScript and why do we care?

Web Development

Used to make HTML dynamic and interactive

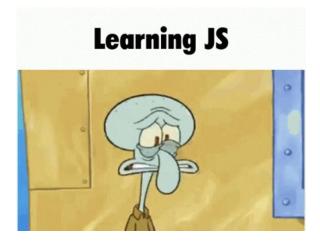

# **History of JavaScript**

Created by Brendan Eich at Netscape in 1995
Initially named Mocha, then LiveScript, finally JavaScript
Built in 10 days

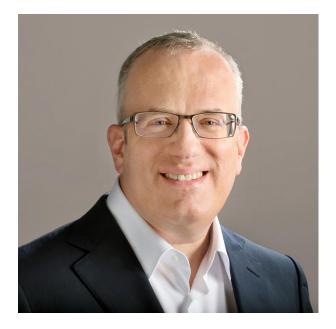

# **Dynamically Typed**

Variable types are not explicitly declared and can change during execution

Static scoping: a variable's scope is determined by the variables location within the

code

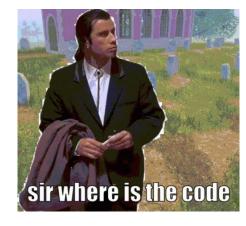

#### Here it is

#### **EXAMPLE**:

```
<button type="button" onclick='document.getElementById("demo").innerHTML =
"Hello JavaScript!"'>Click Me!</button>
```

button type="button" - Element

onclick - Event

getElementById("demo") - Finds the HTML element "demo"

.innerHTML = "Hello JavaScript!" - Changes the content of the element to "Hello JavaScript"

# The <script> Tag

In HTML, JavaScript is written between <script> and </script> tags

#### Example:

```
<script>
document.getElementById("demo").innerHTML = "My First JavaScript";
</script>
```

# **JavaScript HTML Events**

Something the browser or user does

- Web page finishing loading
- Input field is changed
- Button is clicked

JavaScript allows you to execute code following an event

In the following <u>example</u>, an onClick event is added to a <button> element

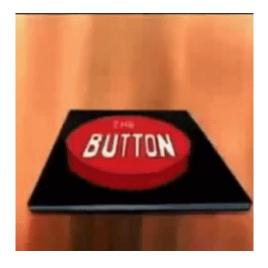

#### **Common Events**

| Event       | Description                                        |
|-------------|----------------------------------------------------|
| onchange    | An HTML element has been changed                   |
| onclick     | The user clicks an HTML element                    |
| onmouseover | The user moves the mouse over an HTML element      |
| onmouseout  | The user moves the mouse away from an HTML element |
| onkeydown   | The user pushes a keyboard key                     |
| onload      | The browser has finished loading the page          |

### **Basic Syntax - Declaring Variables**

**Var** – Don't use – Variables defined with var are globally scoped

Let — Use this one

**Const** - Use if variable is not going to change

\*Using Var, Let, or Const to initiate variables is not required, however it is good practice

#### More Syntax = vs == vs ===

- = → Assignment Operator
- == → Boolean "equal to"
- $=== \rightarrow$  Compares both value and type

#### Example:

- 0 == False // True because false and 0 hold the same boolean value
- 0 === False // False because false and 0 are different types

# **Data Types**

Number

**Strings** 

Boolean

Object

Array

```
// Numbers:
let length = 16;
let weight = 7.5;
// Strings:
let color = "Yellow";
let lastName = "Johnson";
// Booleans
let x = true;
let y = false;
// Object:
const person = {firstName:"John", lastName:"Doe"};
// Array object:
const cars = ["Saab", "Volvo", "BMW"];
// Date object:
const date = new Date("2022-03-25");
```

### Numbers (Int, Float, Double)

Always 64-bit Floating Point

What does this mean?

Numbers are only accurate up to 15 digits

Floating point arithmetic is not always accurate

**EXAMPLE** 

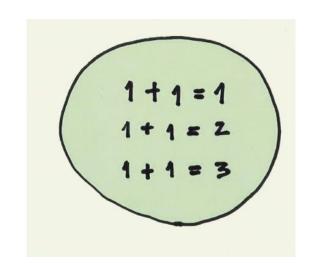

### **Strings and String Methods**

Single and double quotes both work

JavaScript supports many string methods: String length, String to UpperCase(), etc.

For string concatenation use "+" but be careful!

Here's why

#### Objects - How would we represent John in JavaScript?

First Name: John

Last Name: Doe

**Age:** 50

Eye Color: Blue

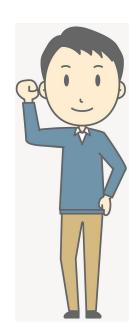

This is how

## **Arrays**

Similar to arrays in other languages

Allows the storage of multiple values in one variable

Access values by index

**EXAMPLE** 

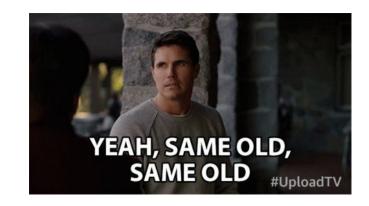

#### **More Basics**

Loops

<u>For</u>

**While** 

**Switch Statements** 

If/Else

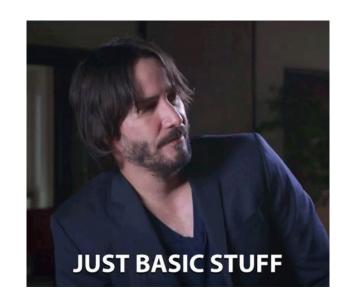

#### **Functions**

Parameters and return values

#### **Example**

```
// Function to compute the product of p1 and p2
function myFunction(p1, p2) {
  return p1 * p2;
}
```

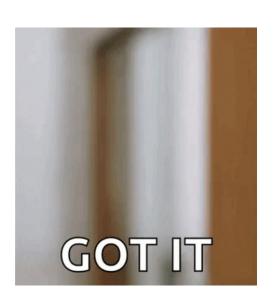

#### **Calling Functions**

let text = "The temperature is " + toCelsius(77) + " Celsius";

#### Common library - jQuery

**Events** – Visitors' actions that a web page can respond to

**Selectors** –Select and manipulate HTML elements

#### **EXAMPLE**

```
$(document).ready(function(){
$("button").click(function(){
 $("p").hide();
});
});
("button").click - Event
"p" - Selector
.hide() - Action
```

#### **Sources**

https://en.wikibooks.org/wiki/JavaScript/History of JavaScript - History of JavaScript

https://en.wikipedia.org/wiki/Brendan Eich - Information/Photo about Brendan Eich

https://www.w3schools.com/js/js\_intro.asp - JavaScript Tutorial

https://www.w3schools.com/jquery/default.asp - JQuery